# **Transactional APIs - FAQ**

- [When should I be interested in sending transactional messages?](#page-0-0)
- $\bullet$ [Are transactional APIs only for transactional messages?](#page-0-1)
- [Which methods should be used for bulk and promotional messages?](#page-0-2)
- [Which channels are supported by the transactional APIs?](#page-0-3)
- [Is there a single method that lets me choose the delivery channel \(email/SMS\)?](#page-0-4)
- [Are there any sending limitations?](#page-0-5)
- [Which is the best solution for transactional emails? SMTP or API?](#page-0-6)
- [Do transactional APIs replace some SOAP methods?](#page-1-0)
- [What kind of setup is required?](#page-1-1)
- [Which methods have to be used for sending transactional messages?](#page-1-2)
- [Which are the main request parameters?](#page-2-0)
- [How does the authentication process work?](#page-2-1)
- Is HTTPS supported?
- [How can I manage high priority mailings?](#page-2-3)
- [What kind of results I can get from sent messages?](#page-3-0)

### <span id="page-0-0"></span>When should I be interested in sending transactional messages?

if your use case is at least one of the following:

- You want to send emails/SMS with highly personalized content to your subscribers (e.g. job offers)
- You want to implement a one-to-one notification (e.g. password reminder)
- Sending bulk promotional messages is not your main goal.

#### <span id="page-0-1"></span>Are transactional APIs only for transactional messages?

Yes. You can do some occasional bulk mailing if it is compliant with the terms and conditions accepted by your recipients, but this should be a rare exception.

#### <span id="page-0-2"></span>Which methods should be used for bulk and promotional messages?

Instead of using Transactional APIs, it is recommended you use the specific methods for sending email/SMS **campaigns** (see [docs\)](http://help.mailup.com/display/mailupapi/Email+messages). For your marketing campaigns we recommend you do a bulk mailing in one of the following ways:

- directly from the MailUp web application,
- using the [bulk REST API 1.1](http://help.mailup.com/display/mailupapi/Email+messages#Emailmessages-SendEmailMessages)
- building your integration based on file transfer and [MailUp FTP-ZIP](http://help.mailup.com/display/mailupapi/Batch+FTP-ZIP).

#### <span id="page-0-3"></span>Which channels are supported by the transactional APIs?

Email and SMS

#### <span id="page-0-4"></span>Is there a single method that lets me choose the delivery channel (email/SMS)?

No, each channel has its own endpoint and request format.

### <span id="page-0-5"></span>Are there any sending limitations?

**Email:** please note that free trial accounts are limited to 25 messages sent per month. Once you become a paying customer, your sending speed and volume will be limited by the message frequency that you have purchased (e.g. 5,000 messages per hour). [See MailUp pricing for](https://www.mailup.com/pricing)  [more](https://www.mailup.com/pricing).

<span id="page-0-6"></span>**SMS**: sending is based on credits. Requests fail if there is not enough credit left

## Which is the best solution for transactional emails? SMTP or API?

It's your choice. You can send transactional emails with MailUp in two ways:

- With our SMTP relay (aka [SMTP+](http://help.mailup.com/display/mailupapi/Release+notes%3A+SMTP+Plus+v2))
- Using our APIs (details below on this page)

They provide virtually the same features. In addition, performances, scalability, the aggregation policies and the usage restrictions (i.e. do not use it for promotional emails) of the APIs are exactly the same as the ones enforced for SMTP+. In fact, the two solutions share the backend architecture and the user authorization modules.

The main differences are the following:

- in case you need only the basic feature, getting started with SMTP+ is usually easier because there are a lot of "ready to use" code snippets that help you implement an SMTP client
- with APIs you can choose between providing the whole HTML code of the message or to refer an existing email template that may be personalized with merge tags. The SMTP relay does not support templates.
- the way you access them is different. Parameters that are specified with message headers in SMTP+, in the API are handled as fields of a JSON object that is passed to the web services. For more details about these parameters please [check out the examples](http://help.mailup.com/display/mailupapi/Using+SMTP+relay+from+your+application#UsingSMTPrelayfromyourapplication-SMTP+:advancedfeaturesandsamplecode)  [that are provided for SMTP+](http://help.mailup.com/display/mailupapi/Using+SMTP+relay+from+your+application#UsingSMTPrelayfromyourapplication-SMTP+:advancedfeaturesandsamplecode)
- with APIs you can take advantage of a set of additional methods for creating and retieving users

### <span id="page-1-0"></span>Do transactional APIs replace some SOAP methods?

Yes, the transactional API fully cover the feature set of the methods listed below. In addition, the transactional API have to be preferred to the methods they replace, either because of their better performance of because SOAP API could be deprecated soon.

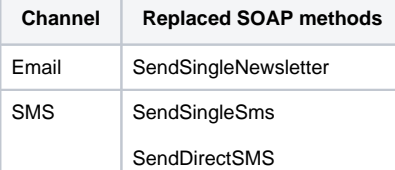

#### <span id="page-1-1"></span>What kind of setup is required?

Some preliminary tasks have to be performed the very first time to setup a transactional channel.

**Email:** you have to create a SMTP+ user to be referenced when invoking the mailing methods. SMTP+ users can be created through the MailUp web application or using the REST API. In both cases, first you have to authorize a trusted sender, then you can create a new user and get its credentials. Please refer to #Link1 and #link2 for the REST API methods. Once you have an enabled user, you can start sending transactional emails.

**SMS**: an additional API key (aka "ListSecret") has to be generated through a specific API for each MailUp list to be enabled for transactional SMS. Please refer to link#3 to learn how to set and get this key. Once you have the API key value, you can start sending transactional SMS.

#### <span id="page-1-2"></span>Which methods have to be used for sending transactional messages?

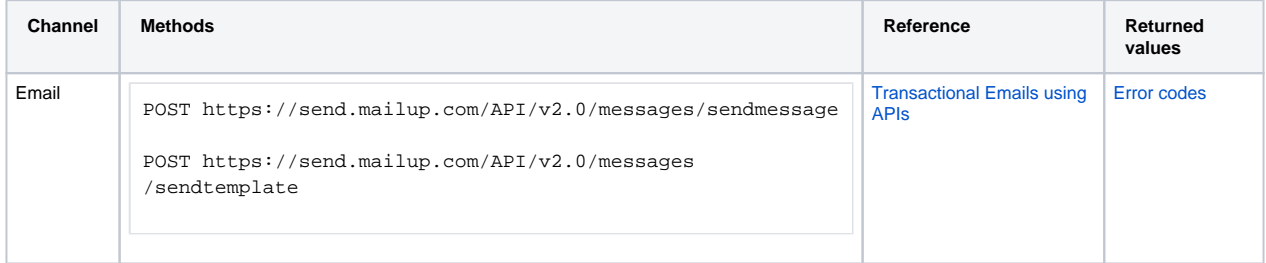

SMS

```
POST https://sendsms.mailup.com/api/v2.0/sms/{account_ID}/
{List_ID}
                                                                         Transactional SMS using 
APIs
                                                                                                Delivery ID
```
### <span id="page-2-0"></span>Which are the main request parameters?

Here is a short list. Please refer to the API documentation for all the details.

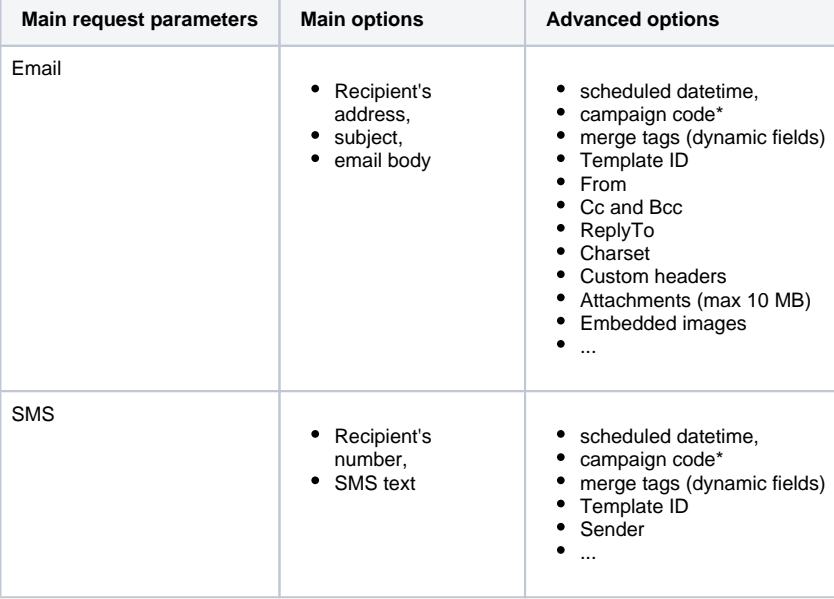

\*the campaign code is an ID that MailUp uses to group the mailing results by the specified ID.

For each new ID, MailUp creates a "message" object, which will act as result container

### <span id="page-2-1"></span>How does the authentication process work?

Depending on the invoked method, different authentication types are required.

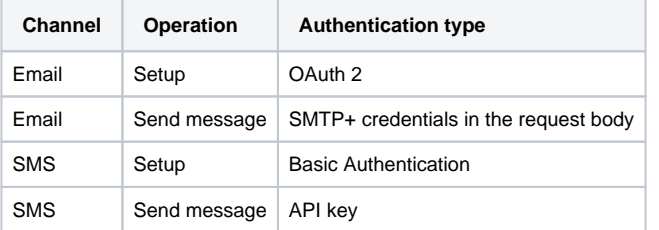

## <span id="page-2-2"></span>Is HTTPS supported?

Yes, all the methods can be invoked using **only HTTPS** (port 443)

# <span id="page-2-3"></span>How can I manage high priority mailings?

**Email:** There could be cases in which, due to the purchased frequency and to a FIFO (first-in, first-out) approach, some urgent messages could be delayed by other outgoing messages, like large campaigns that are already in progress. In this cases you need to **set a different priority for delivery**. Please note that the "priority" value that can be set through the user interface for each SMTP+ user could be misleading. It is just an additional information that some email clients use when displaying the message summary. This setting cannot be used by MailUp to move forward or behind the messages within a delivery queue. If you have mailings with different priorities in terms of delivery (e.g. password reminders have to be very quick, while standard notifications could take longer) you may need a special configuration (aka "fast") to be set to one or more of your SMTP+ users. Messages sent through the "fast" SMTP+ user use a separate queue. If you send only really urgent messages through this second queue the delivery is likely to be extremely fast. The "fast" configuration is a custom setting, not related to the "priority" value described above. Please contact your MailUp representative to check if it is applicable to your account and if there is an additional cost.

**SMS:** Unlike the email channel, there is not a guaranteed minimum speed for SMS, which are delivered as fast as possible. All the messages are sent according to the FIFO policy. If all the SMS you are sending through your MailUp account are transactional and you are not happy with the current delivery speed you may contact MailUp support and ask a quote for the special route that is reserved for OTP traffic.

### <span id="page-3-0"></span>What kind of results I can get from sent messages?

**Channel Result Types Sample code**

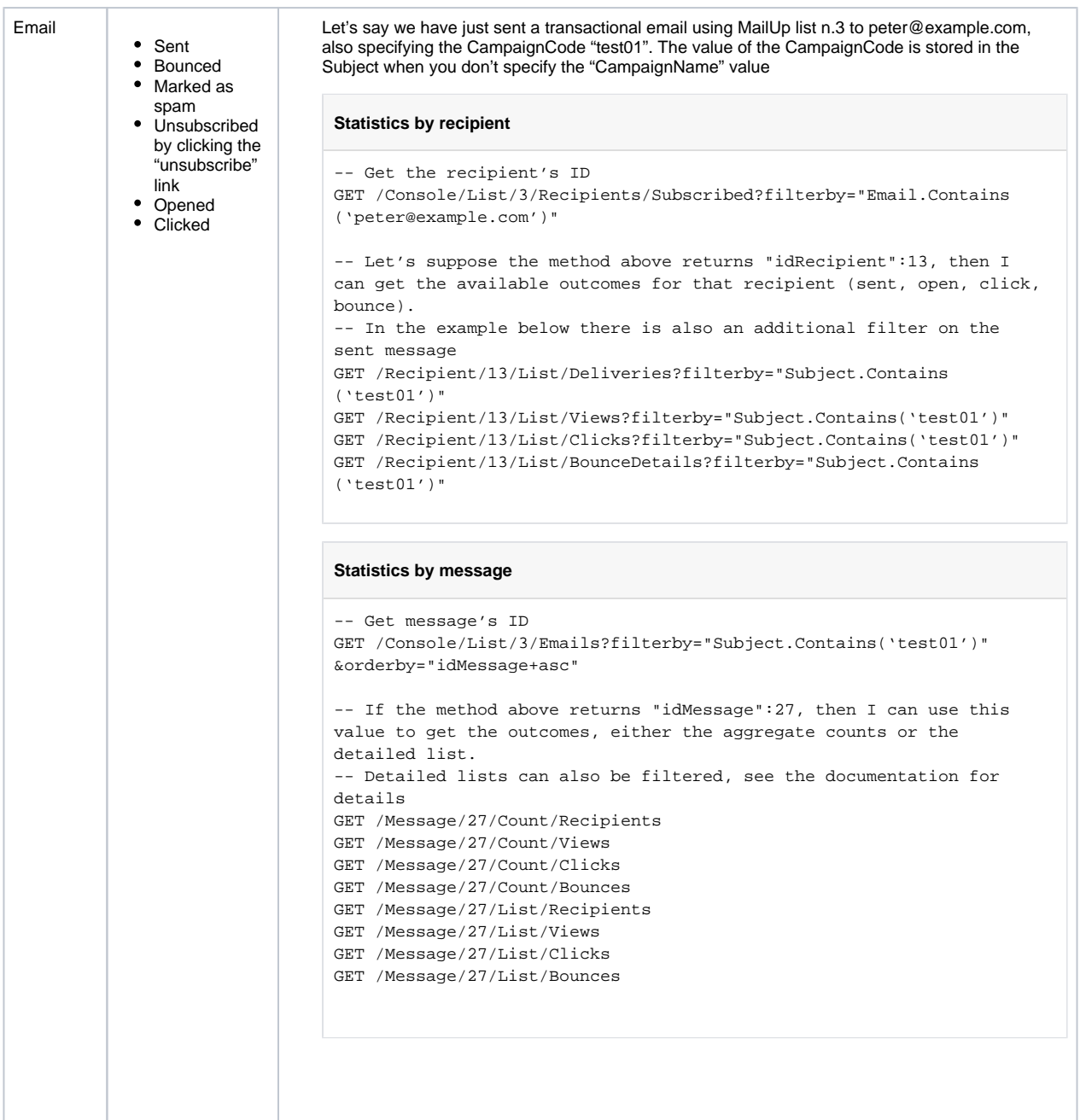

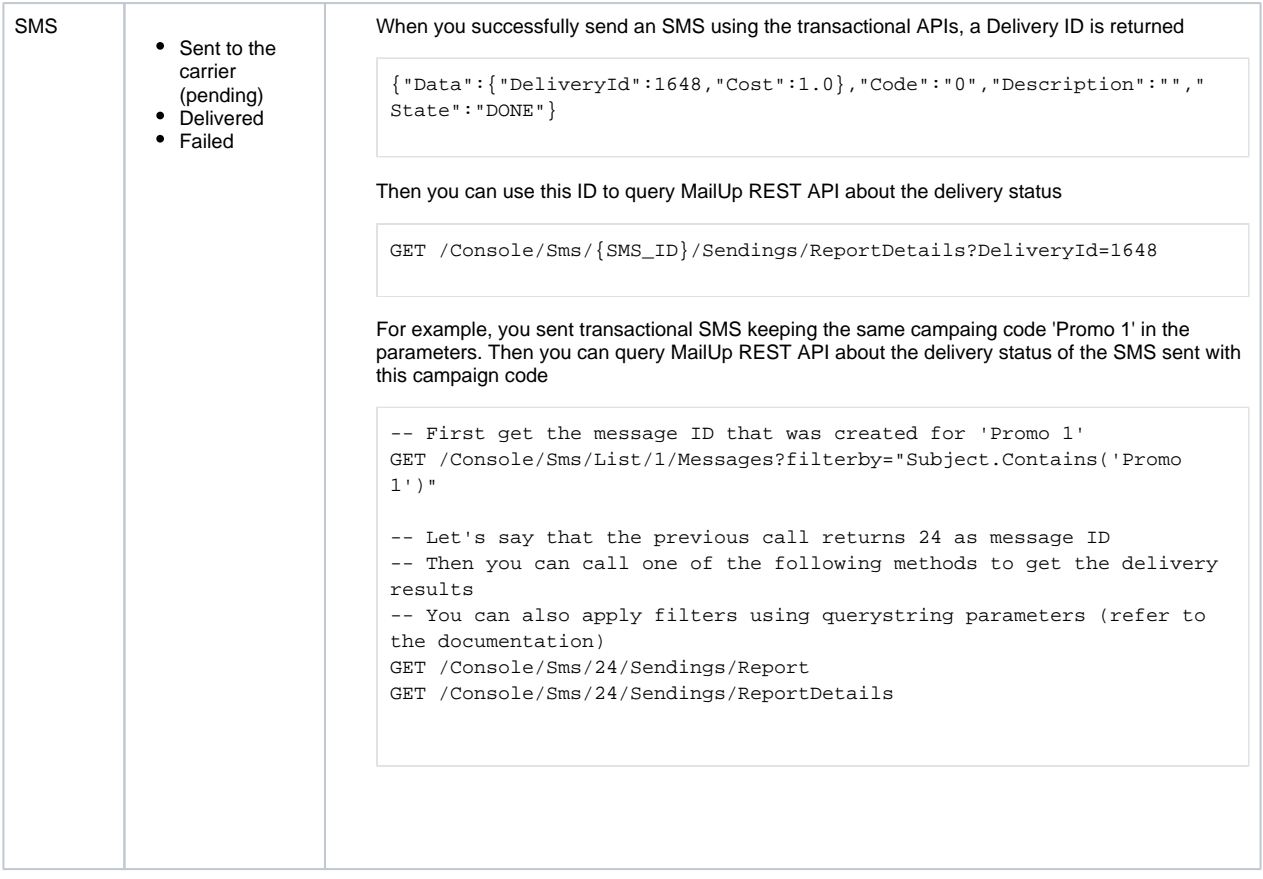